# **"I'm travelling to another University, can I connect to wireless at other institutions?"**

## **Yes! If you are visiting an institution that uses eduroam, you can connect with your University of Aberdeen username and password**

**eduroam** is a location independent wireless network that allows for interinstitutional roaming.

This means that if the eduroam wireless service is available at another institution that you are visiting, you can connect using the same **username** and **password** that you use at the University of Aberdeen.

The eduroam principle is based on the fact that your authentication is done by Aberdeen, and the authorisation decision allowing access to network resources is done by the visited network.

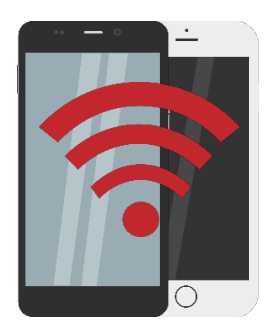

#### **Where else is eduroam available?**

Links to other participating institutions are provided below. Note that institutions where the service is listed as **Home** do not provide a service for visitors.

- eduroam [UK and Northern Ireland](https://community.ja.net/library/janet-services-documentation/where-can-i-eduroam-uk)
- eduroam [overseas locations](https://community.ja.net/library/janet-services-documentation/where-can-i-use-eduroam-worldwide)

#### App for iPhone/iPad and Android

You can easily locate eduroam-enabled sites via a FREE app. **eduroam companion** helps you locate your nearest eduroam point by visualising the central database of eduroam-enabled facilities on a map and provides you with the information you will need to connect to the service.

- [eduroam companion for iPhone/iPad](https://itunes.apple.com/gb/app/eduroam-companion/id480611749?mt=8&ls=1)
- [eduroam companion for Android](https://play.google.com/store/search?q=eduroam+companion&c=apps)

#### **How do I configure my device to connect to eduroam at another institution?**

If you have already configured your device to use eduroam at the University of Aberdeen, you should be able to simply start up your device and log on to eduroam as you would at Aberdeen; however we recommend you check with your host institution, before you leave, for any possible differences.

For guidance on configuring your device, se[e www.abdn.ac.uk/wireless](http://www.abdn.ac.uk/wireless)

**Note:** The institution you are visiting is not obliged to provide you with any support; support should be sought from the University of Aberdeen's IT Service Desk.

You will need to know the following:

- your realm: e.g. abdn.ac.uk
- your username: e.g. xxx123
- the University of Aberdeen's [Conditions for using IT Facilities](https://www.abdn.ac.uk/it/student/get-started/policies)<sup>[1](#page-1-0)</sup>
- the IT Service Desk contact details (see below).

**Note:** Your eduroam username is a combination of own username and realm. For example, if your username is **user123**, your eduroam username will be **user123@abdn.ac.uk**. This is the only format that will work with the eduroam network; email addresses such as **jbloggs@abdn.ac.uk** will not work.

#### **What should I do before I leave Aberdeen?**

Before you leave Aberdeen, you should check that:

- your device works with the University of Aberdeen eduroam service;
- you have read the **Acceptable Use Policy** of the site you are visiting;
- you have confirmed that the network facilities you require are provided by the host service;
- you have confirmed that remote access to the University of Aberdeen facilities you require is permitted by the host site.

If in any doubt, contact the IT Service Desk before you leave.

### **What can I do when connected to the eduroam service at a participating institution?**

You won't have the same Internet access as you do from the University of Aberdeen eduroam service; access to some University of Aberdeen resources is restricted.

The services available to you off campus are the same as those available to you when connected from home, or from an internet café. You will be able to access your email via [Outlook Web Access](http://outlook.com/owa/abdn.ac.uk) and your home file space (H: drive) via one of the [remote access options.](http://www.abdn.ac.uk/staffnet/working-here/remoteaccess.php)

### **Who provides support for eduroam when I am visiting another eduroam institution?**

IT Services provides eduroam support - whether you are on campus or visiting another eduroam institution.

If you have difficulty connecting to the eduroam service whilst visiting another institution, contact the IT Service Desk.

#### **IT Service Desk contact details:**

Tel: +44 (0)1224 273636 Email[: servicedesk@abdn.ac.uk](mailto:servicedesk@abdn.ac.uk) Portal: [https://myit.abdn.ac.uk](https://myit.abdn.ac.uk/)

<span id="page-1-0"></span><sup>1</sup> All IT policies are published in the **Policy Zone** on StaffNet – see [www.abdn.ac.uk/staffnet/governance](http://www.abdn.ac.uk/staffnet/governance)